Doc No. :PT-HMOC-OPS-FOP-6001-OPS-OAH Fop Issue : 3.0 Issue Date: 13/04/10

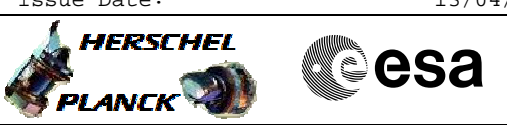

# **Procedure Summary**

#### **Objectives**

<span id="page-0-0"></span>This procedure describes the steps needed to roll back to Nominal Lou heating configuration. i.e. To select the nominal LOU baffle decontamination heaters LCL 59 (Lou Dec Heater 1) and LCL 61 (Lou Dec Heater 2).

## **Summary of Constraints**

Lou Baffle Parameters are changed using ASW TC(8,4,118,3), thus the status of the ASW function "Lou Baffle Management" has to be "running".

## **Spacecraft Configuration**

**Start of Procedure** CDMU in default configuration. LOU baffle control is disabled Redundant Lou Baffle heater configuration

> CDMU in default configuration LOU baffle control is disabled Nominal Lou Baffle heater configuration

> > **Reference File(s)**

**Input Command Sequences**

**End of Procedure**

**Output Command Sequences** HRYLOUB

### **Referenced Displays**

**ANDs GRDs SLDs**

### **Configuration Control Information**

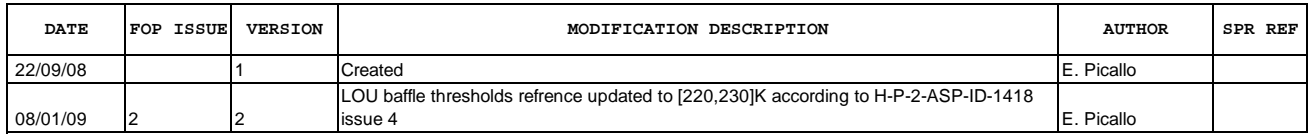

Doc No. :PT-HMOC-OPS-FOP-6001-OPS-OAH Fop Issue : 3.0<br>
Issue Date: 3.0<br>
13/04/10

 Roll back to Nominal Lou heating configuration File: H\_CRP\_SYS\_LOUB.xls Author: E. Picallo

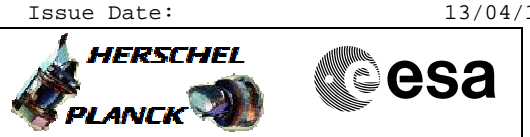

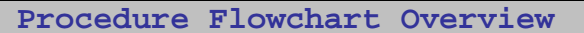

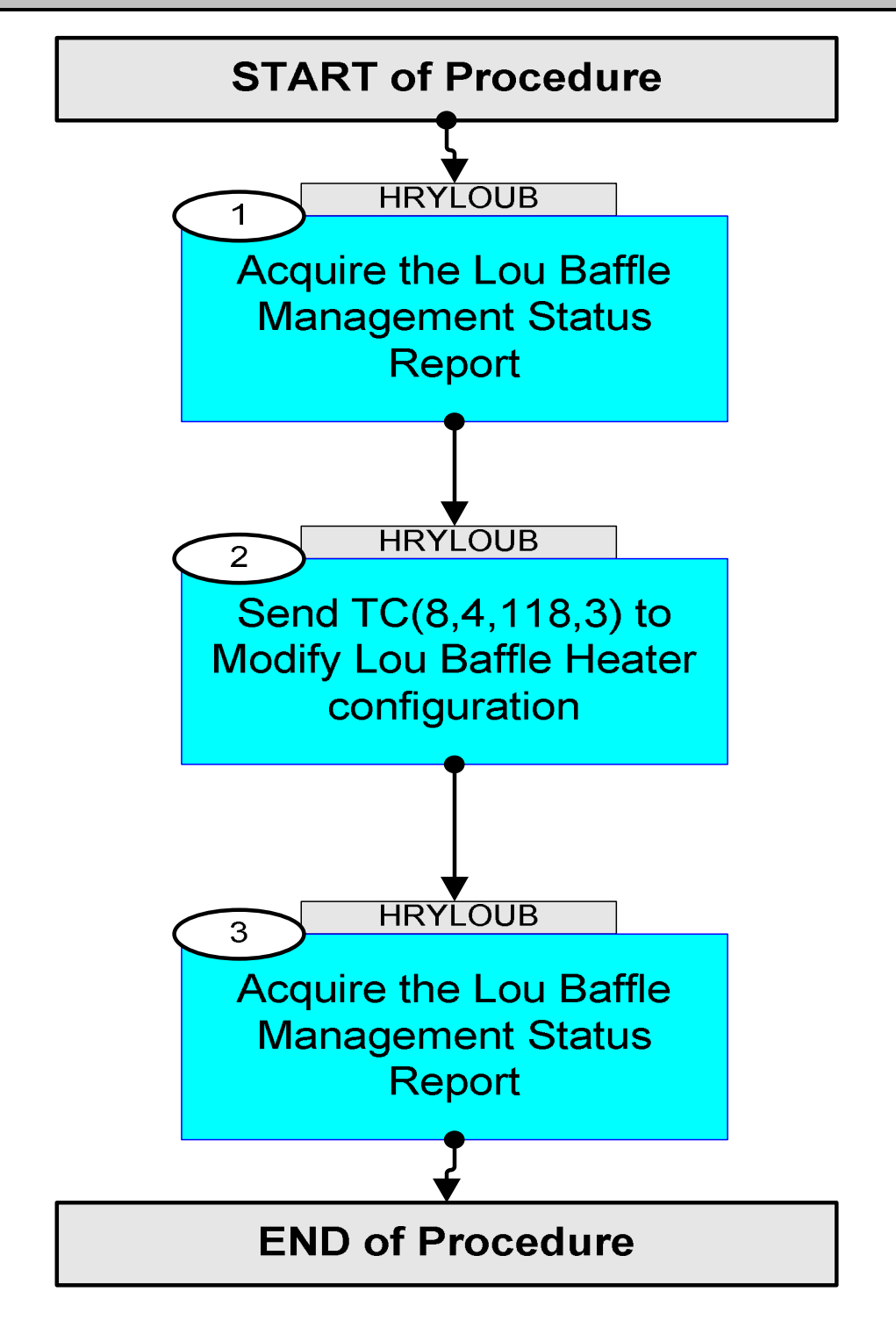

Doc No. : PT-HMOC-OPS-FOP-6001-OPS-OAH<br>Fop Issue : 3.0 Fop Issue : 3.0<br>
Issue Date: 3.0<br>
13/04/10 Issue Date:

 Roll back to Nominal Lou heating configuration File: H\_CRP\_SYS\_LOUB.xls Author: E. Picallo

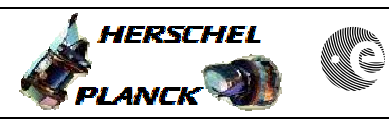

**CSA** 

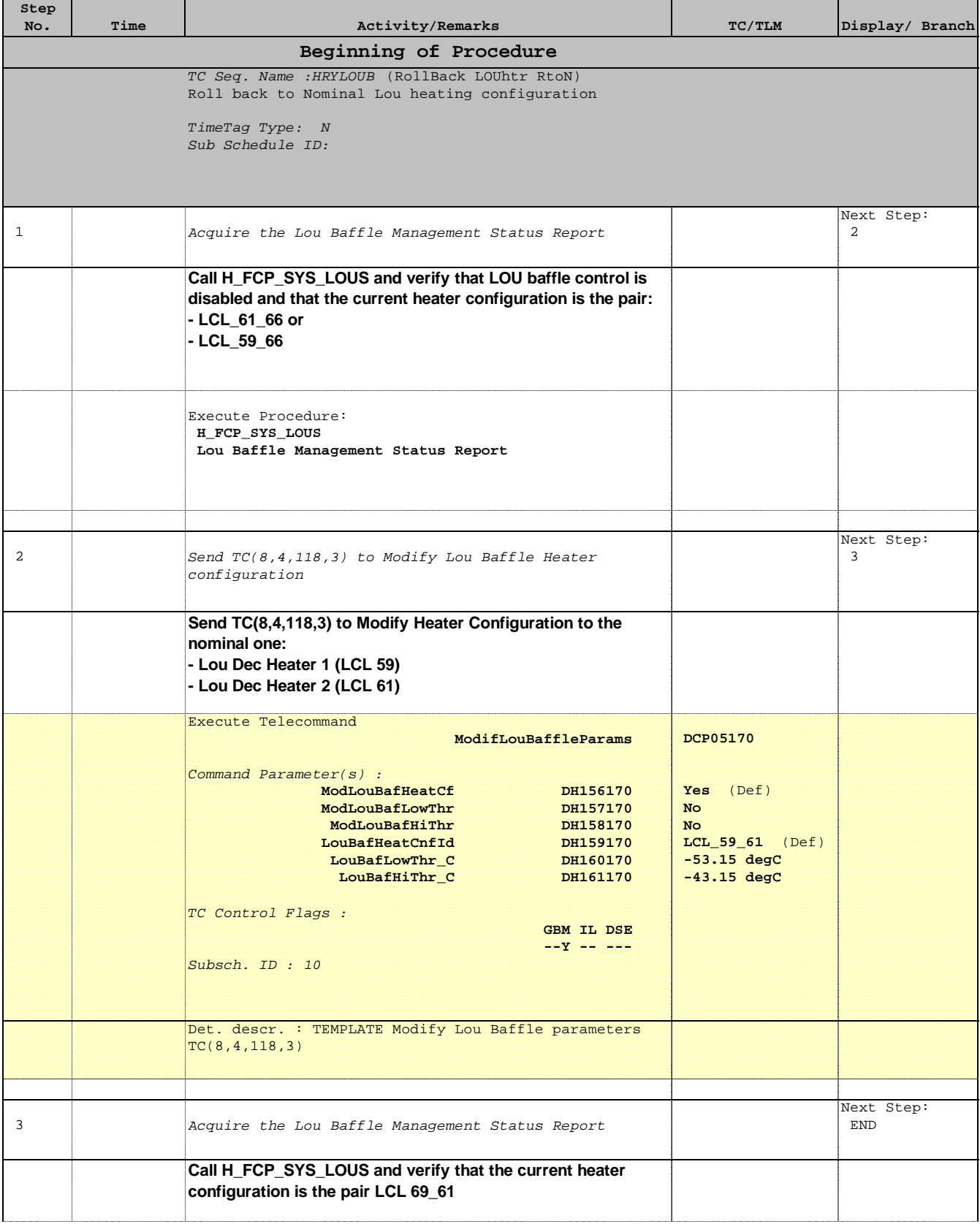

 Roll back to Nominal Lou heating configuration File: H\_CRP\_SYS\_LOUB.xls Author: E. Picallo

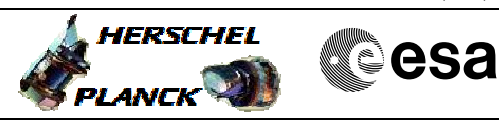

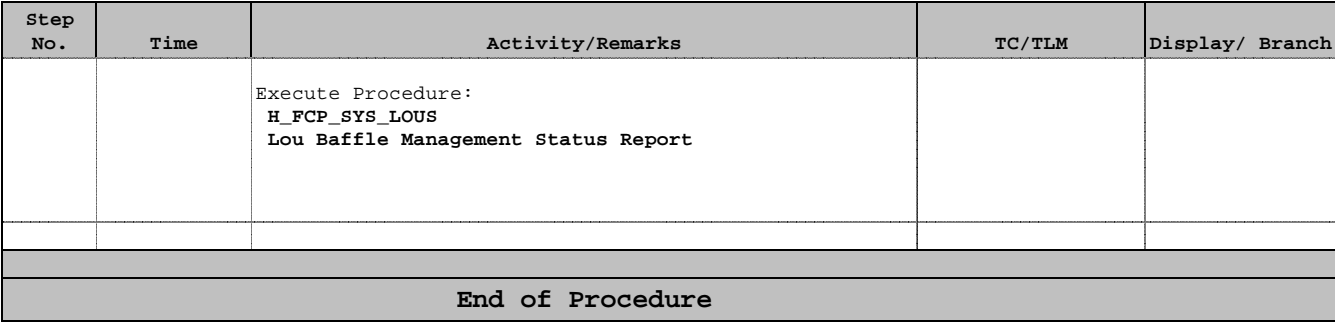